## **תכנת חיתוך שירים – Knife – 3Mp**

## בעזרת התכנה נוכל לחתוך כל שיר שאנו מעוניינים באופן הבא.

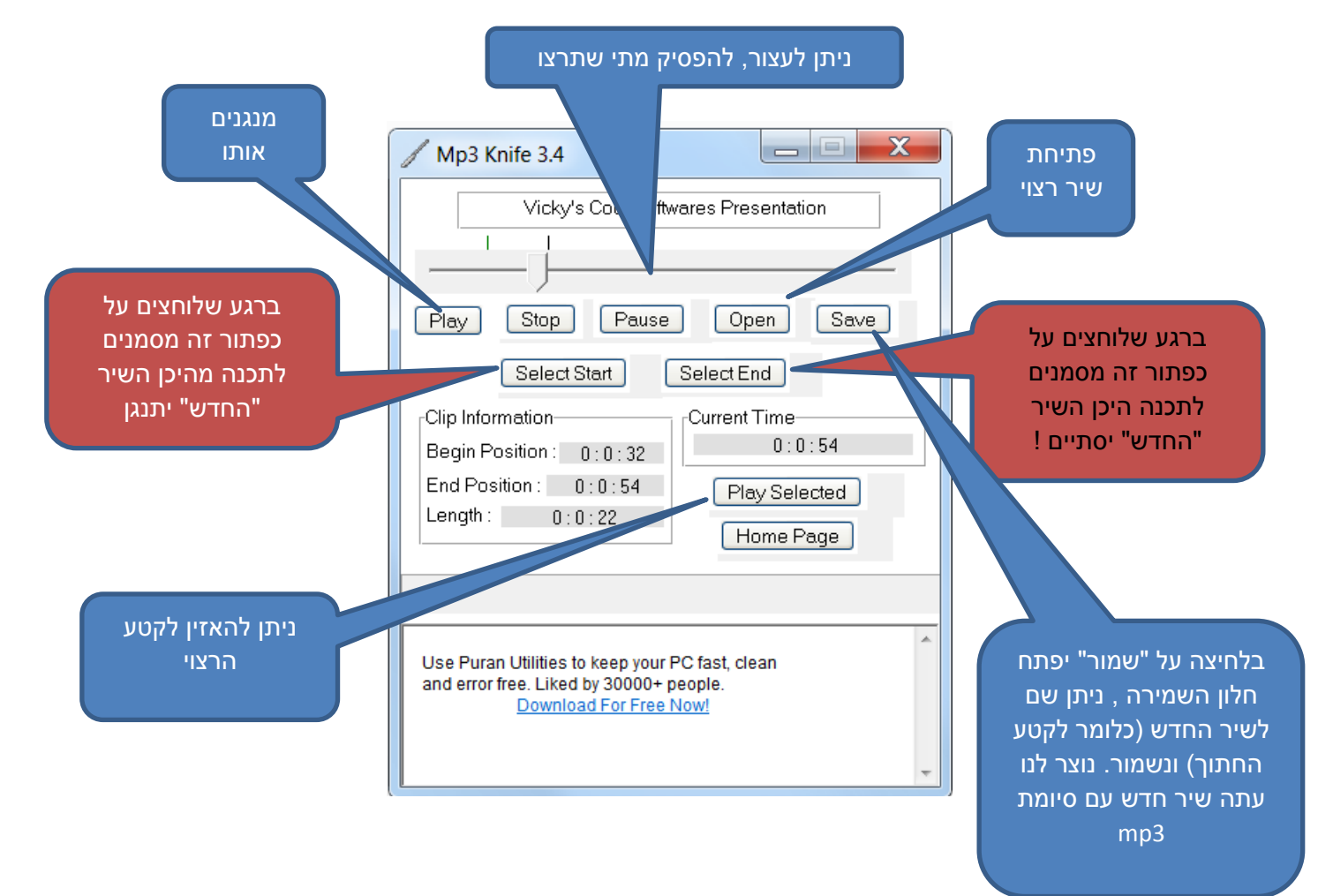